# Survival Analysis

#### Mark Lunt

Centre for Epidemiology Versus Arthritis University of Manchester

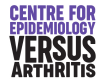

16/01/2024

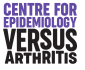

# <span id="page-1-0"></span>Introduction

- Survival Analysis is concerned with the length of time before an event occurs.
- Initially, developed for events that can only occur once (e.g. death)
- Using time to event is more efficient that just whether or not the event has occured.
- **•** It may be inconvenient to wait until the event occurs in all subjects.
- Need to include subjects whose time to event is not known (censored).

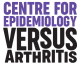

# Plan of Talk

- **•** Censoring
- **o** Describing Survival
- **Comparing Survival**
- **Modelling Survival**

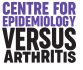

<span id="page-3-0"></span>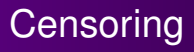

- Exact time that event occured (or will occur) is unknown.
- Most commonly right-censored: we know the event has not occured yet.
- Maybe because the subject is lost to follow-up, or study is over.
- Makes no difference *provided* loss to follow-up is unrelated to outcome.

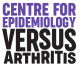

#### Censoring Examples: Chronological Time

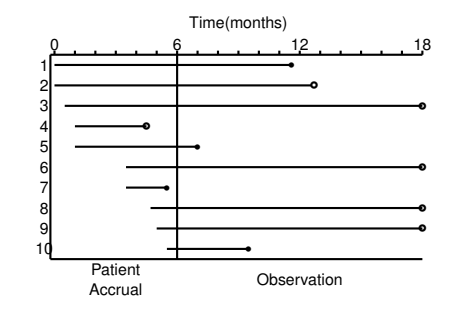

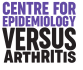

#### Censoring Examples: Followup Time

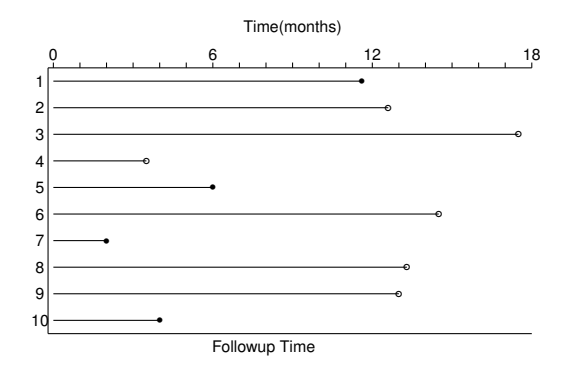

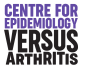

## Other types of censoring

- **•** Left Censoring:
	- Event had already occured before the study started.
	- Subject cannot be included in study.
	- May lead to bias.
- Interval Censoring:
	- We know event occured between two fixed times, but not exactly when.
	- E.g. Radiological damage: only picked up when film is taken.

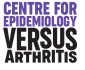

[Survivor function](#page-7-0) [Stata Commands](#page-11-0)

## <span id="page-7-0"></span>Describing Survival: Survival Curves

- Survivor function: *S*(*t*) probability of surviving to time *t*.
- If there are *r<sup>k</sup>* subjects at risk during the *k th* time-period, of whom *f<sup>k</sup>* fail, probability of surviving this time-period for those who reach it is

$$
\frac{r_k - f_k}{r_k}
$$

Probability of surviving the end of the *k th* time-period is the probability of surviving to the end of the  $(k-1)$ <sup>th</sup> time-period, times the probability of surviving the *k th* time-period. i.e

$$
S(k) = S(k-1) \times \frac{r_k - f_k}{r_k}
$$

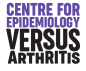

[Survivor function](#page-7-0) [Stata Commands](#page-11-0)

# Motion Sickness Study

- 21 subjects put in a cabin on a hydraulic piston,
- Bounced up and down for 2 hours, or until they vomited, whichever occured first.
- Time to vomiting is our survival time.
- Two subjects insisted on ending the experiment early, although they had not vomited (censored).
	- Is censoring independent of expected event time?
- 14 subjects completed the 2 hours without vomiting.
- 5 subjects failed

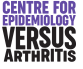

[Survivor function](#page-7-0) [Stata Commands](#page-11-0)

## Motion Sickness Study Life-Table

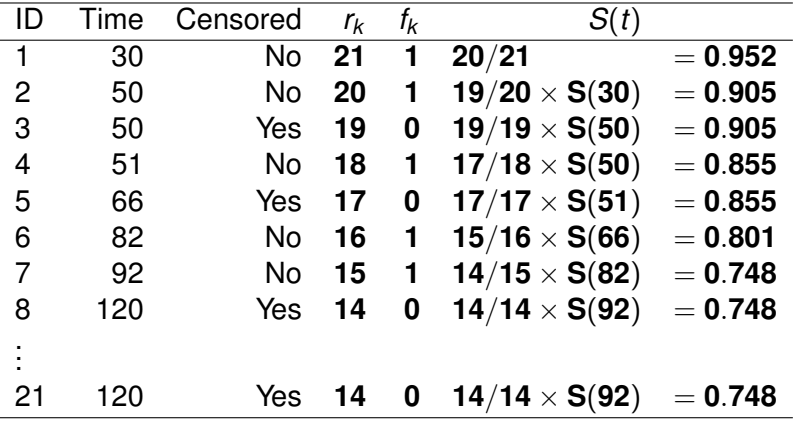

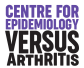

[Survivor function](#page-7-0) [Stata Commands](#page-11-0)

## Kaplan Meier Survival Curves

- Plot of  $S(t)$  against (t).
- Always start at  $(0, 1)$ .
- Can only decrease.
- Drawn as a step function, with a downwards step at each failure time.

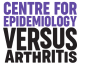

[Survivor function](#page-7-0) [Stata Commands](#page-11-0)

## <span id="page-11-0"></span>Stata commands for Survival Analysis

#### **o** st set: sets data as survival

- Takes one variable: followup time
- $\bullet$  Option failure = 1 if event occurred, 0 if censored
- **o** sts list: produces life table
- **•** sts graph: produces Kaplan Meier plot

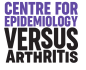

[Survivor function](#page-7-0) [Stata Commands](#page-11-0)

#### Stata Output

sts list if group == 1

failure \_d: fail analysis time \_t: time

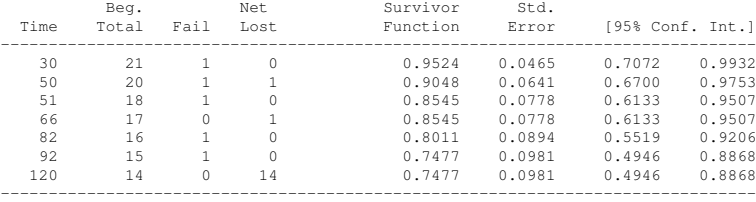

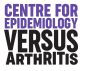

[Survivor function](#page-7-0) [Stata Commands](#page-11-0)

#### Kaplan Meier Curve: example

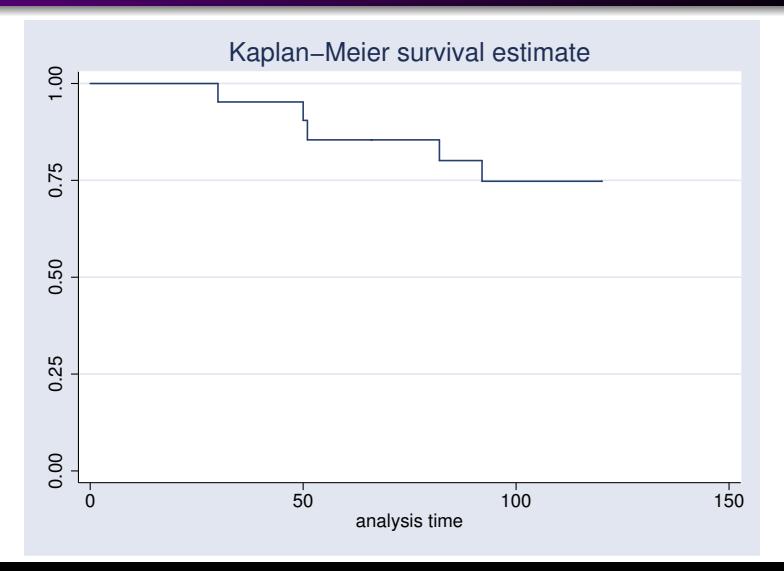

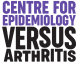

## <span id="page-14-0"></span>Comparing Survivor Functions

**• Null Hypothesis** Survival in both groups is the same

#### **Alternative Hypothesis**

- **1** Groups are different
- One group is consistently better
- <sup>3</sup> One group is better at fixed time *t*
- <sup>4</sup> Groups are the same until time *t*, one group is better after
- <sup>5</sup> One group is worse up to time *t*, better afterwards.
- No test is equally powerful against all alternatives.

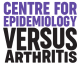

## Comparing Survivor Functions

#### Can use

- Logrank test
	- Most powerful against consistent difference
- **Modified Wilcoxon Test** 
	- Most powerful against early differences
- **•** Regression
- Should decide which one to use beforehand.

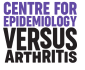

### Motion Sickness Revisited

- Less than 1/3 of subjects experienced an endpoint in first study.
- Further 28 subjects recruited
- Freqency and amplitude of vibration both doubled
- Intention was to induce vomiting sooner
- Were they successful?

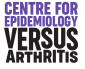

### Comparing Survival Curves

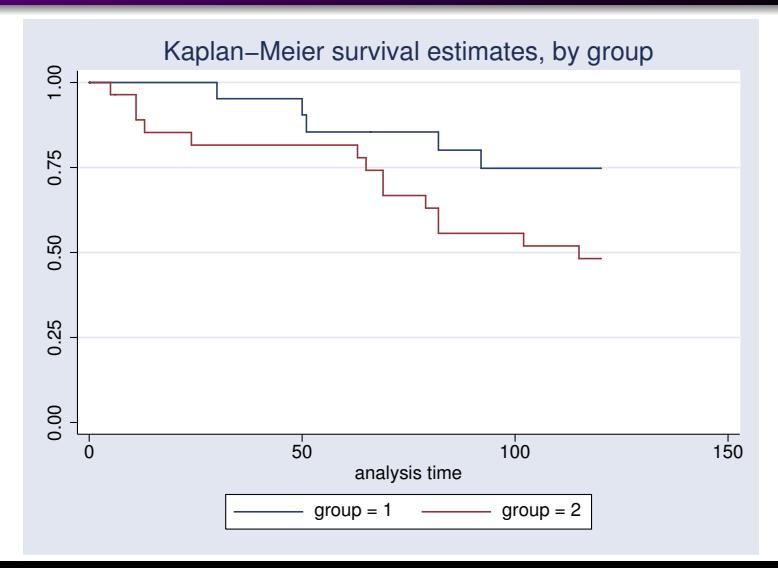

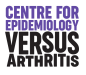

#### Comparison of Survivor Functions

- **o** sts test group gives logrank test for differences between groups
- o sts test group, wilcoxon gives Wilcoxon test

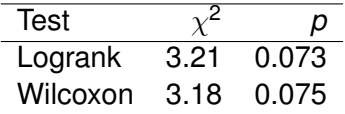

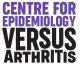

# What to avoid

- Compare mean survival in each group.
	- Censoring makes this meaningless
- Overinterpret the tail of a survival curve.
	- There are generally few subjects in tails
- Compare proportion surviving in each group at a fixed time.
	- Depends on arbitrary choice of time
	- Lacks power compared to survival analysis
	- Fine for description, not for hypothesis testing

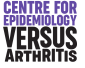

[The hazard function](#page-20-0) [Cox Regression](#page-25-0) [Proportional Hazards Assumption](#page-30-0)

# <span id="page-20-0"></span>Modelling Survival

- Cannot often simply compare groups, must adjust for other prognostic factors.
- **•** Predicting survival function *S* is tricky.
- Easier to predict the hazard function.
	- Hazard function *h*(*t*) is the risk of dying at time *t*, given that you've survived until then.
	- **Can be calculated from the survival function.**
	- Survival function can be calculated from the hazard function.
	- Hazard function easier to model

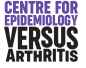

[The hazard function](#page-20-0) [Cox Regression](#page-25-0) [Proportional Hazards Assumption](#page-30-0)

### The Hazard Function

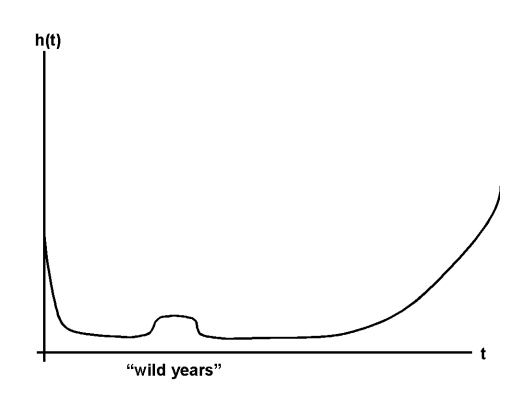

Hazard for all cause mortality for time since birth

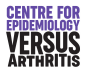

[The hazard function](#page-20-0) [Cox Regression](#page-25-0) [Proportional Hazards Assumption](#page-30-0)

## Options for Modelling Hazard Function

- **Parametric Model**
- **•** Semi-parametric models
	- Cox Regression (unrestricted baseline hazard)
	- Smoothed baseline hazard

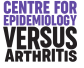

[The hazard function](#page-20-0) [Cox Regression](#page-25-0) [Proportional Hazards Assumption](#page-30-0)

#### Comparing Hazard Functions

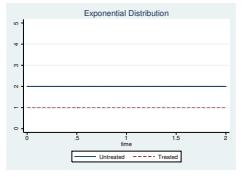

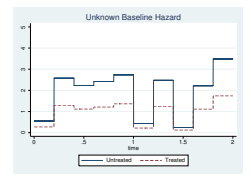

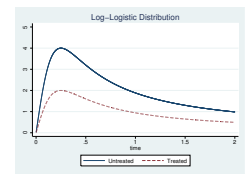

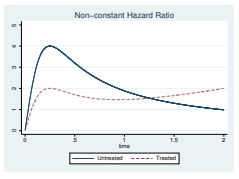

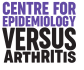

[The hazard function](#page-20-0) [Cox Regression](#page-25-0) [Proportional Hazards Assumption](#page-30-0)

# Parametric Regression

- Assumes that the shape of the hazard function is known.
- Estimates parameters that define the hazard function.
- Need to test that the hazard function is the correct shape.
- Was only option at one time.
- Now that semi-parametric regression is available, not used unless there are strong *a priori* grounds to assume a particular distribution.
- More powerful than semi-parametric if distribution is known

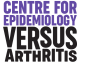

[The hazard function](#page-20-0) [Cox Regression](#page-25-0) [Proportional Hazards Assumption](#page-30-0)

# <span id="page-25-0"></span>Cox (Proportional Hazards) Regression

- Assumes shape of hazard function is unknown
- Given covariates **x**, assumes that the hazard at time *t*,

$$
h(t,x) = h_0(t) \times \Psi(\mathbf{x})
$$

where  $\Psi = \exp(\beta_1 x_1 + \beta_2 x_2 + \ldots).$ 

- **•** Semi-parametric: *h*<sub>0</sub> is non-parametric, Ψ is parametric.
- *c t* affects *h*<sub>0</sub>, not Ψ
- **x** affects Ψ, not *h*<sub>0</sub>

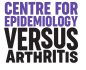

[The hazard function](#page-20-0) [Cox Regression](#page-25-0) [Proportional Hazards Assumption](#page-30-0)

### Cox Regression: Interpretation

Suppose  $x_1$  increases from  $x_0$  to  $x_0 + 1$ ,

$$
\begin{array}{rcl} h(t,x_0) & = h_0(t) \times e^{(\beta_1 x_0)} \\ h(t,x_0+1) & = h_0(t) \times e^{(\beta_1 (x_0+1))} \\ & = h_0(t) \times e^{(\beta_1 x_0)} \times e^{\beta_1} \\ & = h(t,x_0) \times e^{\beta_1} \\ \Rightarrow & \frac{h(t,x_0+1)}{h(t,x_0)} & = e^{\beta_1} \end{array}
$$

#### i.e. the **Hazard Ratio** is  $e^{\beta_1}$

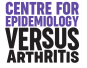

[The hazard function](#page-20-0) [Cox Regression](#page-25-0) [Proportional Hazards Assumption](#page-30-0)

- Results may be presented as β or *e* β
- $\beta>0 \Rightarrow {\boldsymbol{e}}^{\beta}>1 \Rightarrow$  risk increased
- $\beta <$  0  $\Rightarrow$   ${\rm e}^{\beta} <$  1  $\Rightarrow$  risk decreased
- Should include a confidence interval.

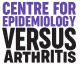

[The hazard function](#page-20-0) [Cox Regression](#page-25-0) [Proportional Hazards Assumption](#page-30-0)

# Cox Regression: Testing Assumptions

- We assume hazard ratio is constant over time: should test.
- **•** Possible tests:
	- Plot observed and predicted survival curves: should be similar.
	- Plot − log(− log (*S*(*t*))) against log(*t*) for each group: should give parallel lines.
	- Formal statistical test:
		- **o** Overall
		- **e** Each variable
- May need to fit interaction between time period and predictor: assume constant hazard ratio on short intervals, not over entire period.

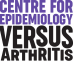

[The hazard function](#page-20-0) [Cox Regression](#page-25-0) [Proportional Hazards Assumption](#page-30-0)

## Cox Regression in Stata

- $\bullet$  stcox varlist performs regression using varlist as predictors
- Option nohr gives coefficients in place of hazard ratios

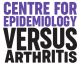

[The hazard function](#page-20-0) [Cox Regression](#page-25-0) [Proportional Hazards Assumption](#page-30-0)

# <span id="page-30-0"></span>Testing Proportional Hazards

- **•** stcoxkm produced plots of observed and predicted survival curves
- stphplot produces − log(− log (*S*(*t*))) against log(*t*) (log-log plot)
- **e** estat phtest gives overall test of proportional hazards
- **e** estat phtest, detail gives test of proportional hazards for each variable.

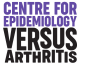

[The hazard function](#page-20-0) [Cox Regression](#page-25-0) [Proportional Hazards Assumption](#page-30-0)

## Cox Regression: Example

. stcox i.group

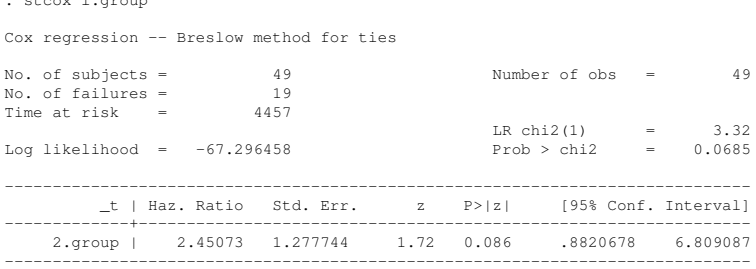

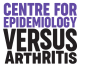

[The hazard function](#page-20-0) [Cox Regression](#page-25-0) [Proportional Hazards Assumption](#page-30-0)

#### Testing Assumptions: Kaplan-Meier Plot

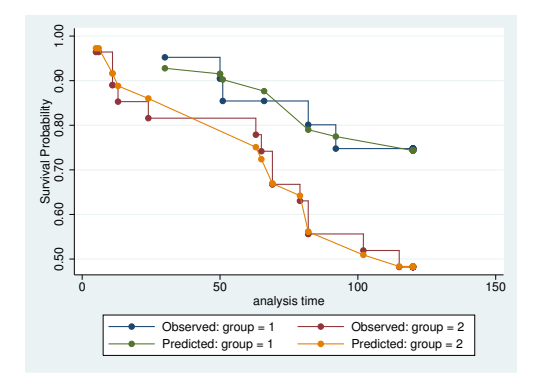

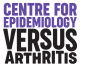

[The hazard function](#page-20-0) [Cox Regression](#page-25-0) [Proportional Hazards Assumption](#page-30-0)

## Testing Assumptions: log-log plot

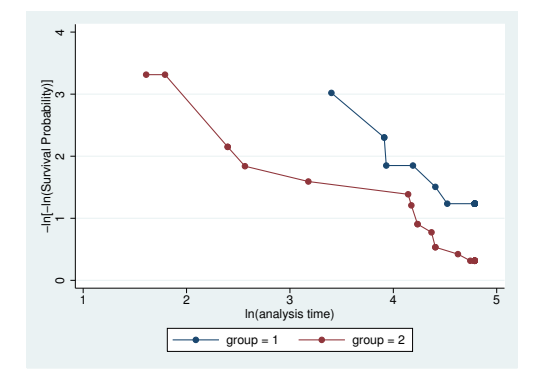

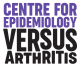

[The hazard function](#page-20-0) [Cox Regression](#page-25-0) [Proportional Hazards Assumption](#page-30-0)

#### Testing Assumptions: Formal Test

. estat phtest

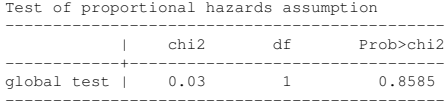

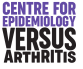

[The hazard function](#page-20-0) [Cox Regression](#page-25-0) [Proportional Hazards Assumption](#page-30-0)

# Allowing for Non-Proportional Hazards

- **Effect of covariate varies with time**
- Need to produce different estimates of effects at different times
- **Use stsplit to split one record per person into several**
- Fit covariate of interest in each time period separately

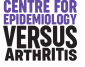

[The hazard function](#page-20-0) [Cox Regression](#page-25-0) [Proportional Hazards Assumption](#page-30-0)

#### Non-Proportional Hazards Example

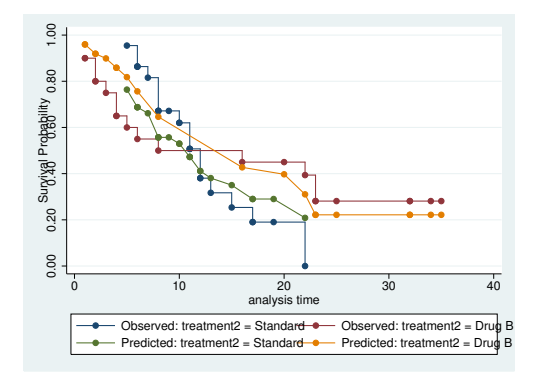

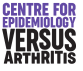

[The hazard function](#page-20-0) [Cox Regression](#page-25-0) [Proportional Hazards Assumption](#page-30-0)

#### Non-Proportional Hazards Example

. stcox i.treatment2

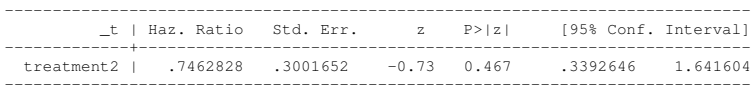

. estat phtest

Test of proportional hazards assumption

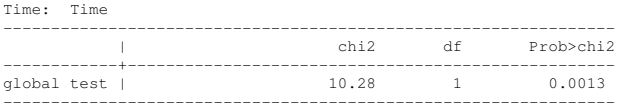

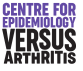

[The hazard function](#page-20-0) [Cox Regression](#page-25-0) [Proportional Hazards Assumption](#page-30-0)

## Non-Proportional Hazards Example: Fitting time-varying effect

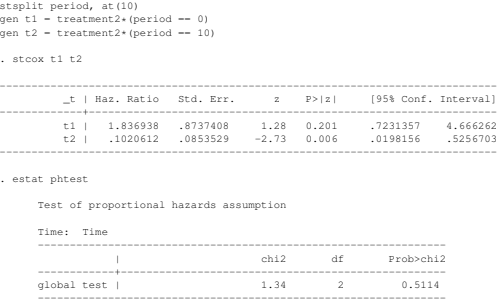

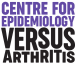

[The hazard function](#page-20-0) [Cox Regression](#page-25-0) [Proportional Hazards Assumption](#page-30-0)

#### Non-Proportional Hazards Example

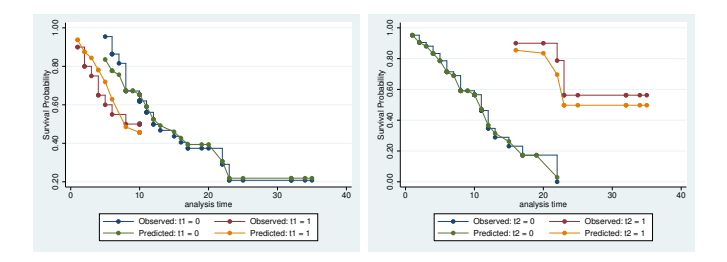

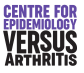

[The hazard function](#page-20-0) [Cox Regression](#page-25-0) [Proportional Hazards Assumption](#page-30-0)

## Time varying covariates

- Normally, survival predicted by baseline covariates
- Covariates may change over time
- Can have several records for each subject, with different covariates
- Each record ends with a censoring event, unless the event of interest occurred at that time
- Need to have unique identifier for each individual so that stata knows which observations belong together
- Option  $\text{tvc}$  () is for variables that increase linearly with time

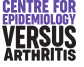